## **Fondamenti di Costruzioni Meccaniche**

Esame scritto 14 febbraio 2017

- 3) Per l'asta in acciaio ( $E = 200$  GPa) indicata in figura, con sezione circolare di diametro pari a 60 mm, determinare:
	- a) l'equazione della linea elastica.
	- b) Lo sforzo di trazione  $\sigma$  massimo
	- c) Lo sforzo di taglio  $\tau$  massimo
	- d) La freccia massima

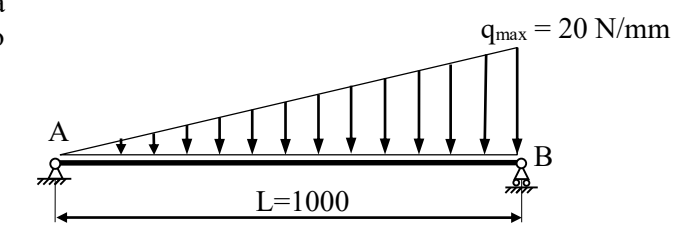

Il carico distribuito non è costante, ma il valore che assume alla coordinata x (misurata dal nodo A) si ottiene con una semplice proporzione:

$$
q_{max}: L = q(x) = x \qquad \text{da cui} \quad q(x) = \frac{x}{L} q_{max}
$$

Calcoliamo le reazioni vincolari verticali (quella orizzontale è chiaramente nulla):

1) 
$$
\sum M_A = V_B \times L - R \times \frac{2}{3}L = 0
$$

$$
2) \quad \Sigma F_y = V_A + V_B - R = 0
$$

dove: 
$$
R = \frac{q_{max} \times L}{2} = \frac{20 \times 1000}{2} = 10000 [N]
$$

è la risultante del carico distribuito.

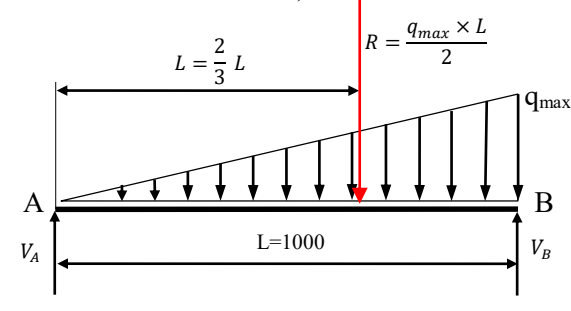

Dalla prima equazione abbiamo:

$$
V_B = \frac{2}{3}R = \frac{2}{3} \times \frac{q_{max} \times L}{2} = \frac{q_{max} \times L}{3} = \frac{20 \times 1000}{3} = 6666.67 \,[N]
$$

Dalla seconda:

$$
V_A = R - V_B = 10000 - 6666.67 = 3333.3
$$
 [N]

Calcoliamo l'equazione dei momenti flettenti:

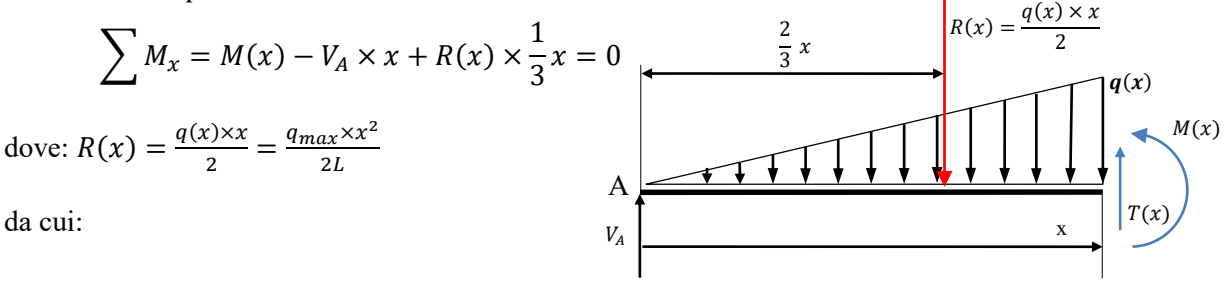

$$
M(x) = V_A \times x - R(x) \times \frac{x}{3} = 3333. \overline{3} \times x - \frac{q_{max} \times x^2}{2L} \times \frac{x}{3} = 3333. \overline{3} \times x - \frac{q_{max} \times x^3}{6L}
$$

L'equazione della linea elastica è quindi la seguente:

$$
EI\frac{d^2v(x)}{dx^2} = -M(x) = \frac{q_{max} \times x^3}{6 \times L} - 3333.\overline{3} \times x
$$

Integrando la prima volta abbiamo:

$$
EI\frac{dv(x)}{dx} = EI\vartheta(x) = \frac{q_{max} \times x^4}{24 \times L} - 3333.\overline{3} \times \frac{x^2}{2} + C_1
$$

Integrando la seconda volta abbiamo:

$$
E I v(x) = \frac{q_{max} \times x^5}{120 \times L} - 3333. \overline{3} \times \frac{x^3}{6} + C_1 x + C_2
$$

## CONDIZIONI AL CONTORNO

Per  $x = 0$   $v(x = 0) = 0$  da cui  $C_2 = 0$ Per x = L  $v(x = L) = 0$  da cui  $\frac{q_{max} \times L^5}{4.38L}$  $\frac{max \times L^5}{120L}$  – 3333.  $\overline{3} \times \frac{L^3}{6}$  $\frac{b}{6} + C_1 L = 0$ da cui  $C_1 = 3333.\overline{3} \times \frac{L^2}{6}$  $rac{L^2}{6} - \frac{q_{max} \times L^3}{120}$  $\frac{ax \times L^3}{120} = 3333. \overline{3} \times \frac{10^6}{6}$  $\frac{0^6}{6} - \frac{20 \times 10^9}{120}$  $\frac{1\times10^3}{120}$  = 3.  $\overline{8} \times 10^8$ 

L'equazione della linea elastica risulta quindi:

$$
v(x) = \frac{1}{EI} \left[ \frac{q_{max} \times x^5}{120 \times L} - 3333. \overline{3} \times \frac{x^3}{6} + 3. \overline{8} \times 10^8 \times x \right]
$$

Il momento d'inerzia della sezione circolare di raggio  $R = 30$  mm vale:

$$
I = \frac{\pi R^4}{4} = \frac{\pi 30^4}{4} = 636172.5 \text{ mm}^4 \text{ da cui otteniamo:}
$$
\n
$$
v(x) = \frac{1}{127234502470} \left[ \frac{x^5}{6000} - 555. \overline{5} \times x^3 + 3. \overline{8} \times 10^8 \times x \right]
$$

b) Lo sforzo di trazione  $\sigma$  massimo si ha nel punto i cui il momento raggiunge il valore massimo.

$$
M(x) = 3333.\overline{3} \times x - \frac{q_{max} \times x^3}{6L}
$$

Il punto di stazionarietà si trova dove la derivata si annulla:  $\frac{dM(x)}{dx} = 3333.\overline{3} - \frac{q_{max} \times x^2}{2L}$  $\frac{ax^{\lambda\lambda}}{2L} = 0$ 

Ciò capita in due punti:

$$
x = \pm \sqrt{\frac{3333.3 \times 2L}{q_{max}}} = \pm \sqrt{\frac{3333.3 \times 2L}{q_{max}}} = \pm 577.35 \, [mm]
$$

Un valore negativo non ha alcuna importanza perché si trova fuori dalla trave; il momento massimo vale quindi:

$$
M(577.35) = 3333.\overline{3} \times 577.35 - \frac{q_{max} \times 577.35^3}{6L} = 1283000.6 \, [Nmm]
$$

Lo sforzo massimo vale dunque:

$$
\sigma_{max} = \frac{M_{max}R}{I} = 60.5 \, [MPa]
$$

c) Lo sforzo di taglio  $\tau$  massimo si ha nella sezione dove il taglio raggiunge il massimo assoluto. L'equazione del taglio è la seguente:

$$
T(x) = \frac{dM(x)}{dx} = 3333.\overline{3} - \frac{q_{max} \times x^2}{2L}
$$

Si tratta dell'equazione di una parabola a concavità negativa con il punto di massimo in  $x = 0$ . Per cui il taglio massimo vale:  $T(x) = 3333.\overline{3}$  [N].

Invece nel punto  $x = 1000$  si ottiene il valore del taglio minimo:  $T(x) - 6666$ .  $\overline{6}$  [N] che corrisponde al massimo in valore assoluto. Lo sforzo di taglio massimo  $\tau$  si ha nella sezione trasversale B, in prossimità del carrello, sui punti giacenti sull'asse neutro della sezione e vale:

$$
\tau_{max} = \frac{T_{max} S_{xx}}{b I_{xx}}
$$

Il momento statico  $S$  vale:

$$
S_{xx} = \frac{D^3}{12} = \frac{60^3}{12} = 18000 \, [mm^3]
$$

da cui risulta

$$
\tau_{max} = \frac{T_{max}S}{bI} = \frac{6666. \overline{6} \times 18000}{60 \times 636172.5} = 3.14 \, [MPa]
$$

d) La freccia massima è più difficile da trovare perché si tratta di trovare gli zeri di un polinomio di quarto grado. Si manifesta dove la rotazione  $\vartheta(x)$  si annulla:

$$
\vartheta(x) = \frac{1}{EI} \left[ \frac{q_{max} \times x^4}{24L} - 3333.3 \times \frac{x^2}{2} + 3.\overline{8} \times 10^8 \right] = 0
$$

Da cui:

$$
\frac{q_{max} \times x^4}{24L} - 3333.\overline{3} \times \frac{x^2}{2} + 3.\overline{8} \times 10^8 = 0
$$

Per trovare gli zeri del polinomio bisognerebbe disporre di un software adatto: in mancanza di tale strumento, ai fini dell'esame, ci si può fermare a questo punto, dopo avere spiegato la procedura necessaria. Disponendo di un computer e, per esempio, del software MATLAB, si ottengono le seguenti soluzioni:

$$
x_1 = -1315.4 \text{ [mm]}
$$
;  $x_2 = -519.3 \text{ [mm]}$ ;  $x_3 = 519.3 \text{ [mm]}$ ;  $x_4 = 1315.4 \text{ [mm]}$ 

Evidentemente le soluzioni negative e la quarta non hanno alcun interesse perché si trovano fuori dalla trave. L'unica soluzione è quindi la terza:

$$
x_3 = 519.33 \, [mm]
$$

Lo spostamento massimo vale quindi:

$$
v(x_3) = \frac{1}{127234502470} \left[ \frac{x_3^5}{6000} - 555.\overline{5} \times x_3^3 + 3.\overline{8} \times 10^8 \times x_3 \right]
$$

Sostituendo il valori numerici si ottiene:  $v(x_3) = 1.025$  [mm].

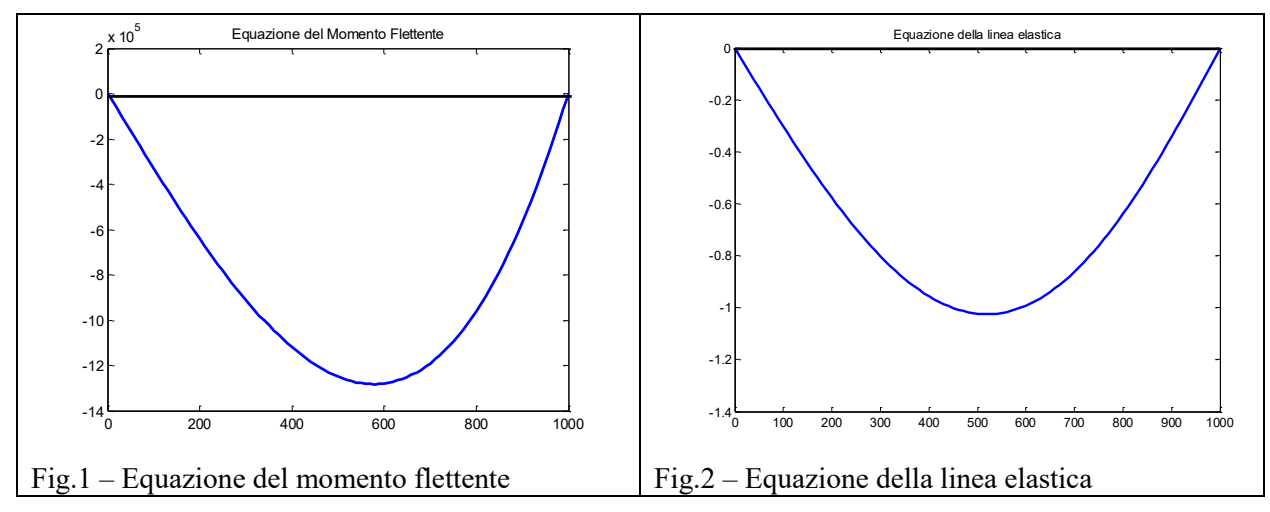